Vandaag even bezig geweest met een irritante gevalletje, de tijd op mijn virtueele server loopt een paar (4) minuten achter. Dit is best lastig als je mail-headers aan het doorlezen bent. Dat de mail al binnen is voordat je op de Send-Button klikt :-)

De host van de virtuele omgeving is Ubuntu Server [Ubuntu 9.04] , op te vragen met "lsb\_release -a". De virtuele machines krijgen op twee manieren hun tijd. De Active-directory members krijgen hun tijd van de Domain Controllers, dit is een standaard methode. De domain-controllers halen hun tijd van het internet maar de tijd wordt/kan ook via de Host doorkrijgen. Hoe dit gaat kan ik nu nog niet verklaren, het Vinkje "Time syncronization between the virtual machine and the host oparating system." staat uit.

1 - Hoe staat de tijdsynchronisatie op de Domaincontroller met de PDC Role ingesteld(Windows 2003).

w32tm is het commando waar de instellingen van het Tijdmechanisme is uit te lezen.

## **w32tm /tz**

Time zone: Current:TIME\_ZONE\_ID\_DAYLIGHT Bias: -60min (UTC=LocalTime+Bias) [Standard Name:"W. Europe Standard Time" Bias:0min Date:(M:10 D:5 DoW:0)]  [\[Daylig](http://technet.microsoft.com/en-us/library/bb491016.aspx)ht Name:"W. Europe Daylight Time" Bias:-60min Date:(M:3 D:5 DoW:0)]

**W32tm /query /configuration** wordt niet ondersteund op Windows 2003... **reg query HKLMSYSTEMCurrentControlSetServicesW32TimeParameters** HKEY\_LOCAL\_MACHINESYSTEMCurrentControlSetServicesW32TimeParameters ServiceMain REG SZ SvchostEntry W32Time ServiceDII REG\_SZ C:WINDOWSsystem32w32time.dll Type REG SZ NT5DS

Voor NT5DS geld dat de server de tijd volgens het activedirectory domain-model synchroniseerd. Een DC met de PDC-Role staat bovenaan deze hierarchy dus deze moet zijn tijd uit een andere bron halen. Er zijn geen NTP-servers ingesteld, er hangt geen atoomklok of iets dergelijks aan deze machine, de tijd komt uit de CMOS Clock van de virtueele server. Het uitlezen van de RTC (RealTimeClock) kan met ClockMon , als je deze opstart met clockmon /nosync kan je goed zien en uittesten dat de systeemtijd uit de RTC komt.

2 - Op de overige Domainmembers staat de W[32Time Typ](http://www.softdevlabs.com/ClockMon/ClockMon.html)e ook op NT5DS. De tijdafwijking binnen het domain komt dus uit de RTC van de Domaincontroller. Dit is een virtuele server, deze klok loopt gelijk aan de Systeemtijd van de host. Zie de uitgebreide info bij VMWare.

3 - Voor de systeemtijd op de Ubuntu-host heb ik de volgende procedure gevolgd. Log in op de Ubuntu host

1. run: sudo aptitude install ntpd

- Hiermee worde de ntp-deamon, ntpd geinstalleerd
- 2. run: nano /etc/ntp.conf
- edit de file waarin de ntp-servers staan.
- 3. vind "server" en voeg het adres toe van de NTP server in plaats van 127.0.0.1
- ik gebruik nl.pool.ntp.org
- 4. run: cp /usr/share/zoneinfo/Europe/Amsterdam /etc/localtime
- Amsterdam als je in Nederland woont
- 5. run: /etc/init.d/ntp restart
- Hiermee herstart je de ntp deamon

Als je de tijd direct wilt syncroniseren gebruik dan het commando.

sudo ntpdate -u nl.pool.ntp.org

Als je sudo ntpdate nl.pool.ntp.org gebruikt krijg je een foutmelding "ntpdate[5178]: the NTP socket is in use, exiting", dit komt omdat de ntpd de ntp-socket al gebruikt.

Met ntpq -p kan bekeken worden of de informatie goed ui de ntp.conf is gelezen. als Reach de waarde 377 heeft dan is het goed.

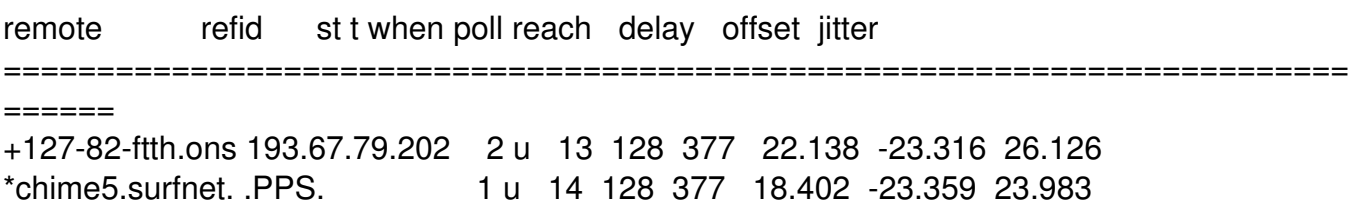

De tijd op het domain loopt nu weer synchroon met de atoomtijd die op het internet is te vinden, pffffff.

hulp bron